# Package 'jmotif'

October 13, 2022

Version 1.1.1

Encoding UTF-8

Title Time Series Analysis Toolkit Based on Symbolic Aggregate Discretization, i.e. SAX

# Description

Implements time series z-normalization, SAX, HOT-SAX, VSM, SAX-VSM, RePair, and RRA algorithms facilitating time series motif (i.e., recurrent pattern), discord (i.e., anomaly), and characteristic pattern discovery along with interpretable time series classification.

URL <https://github.com/jMotif/jmotif-R>

BugReports <https://github.com/jMotif/jmotif-R/issues>

**Depends** R ( $>= 3.1.0$ ), Rcpp ( $>= 0.11.1$ ) Imports stats Suggests testthat LinkingTo Rcpp, RcppArmadillo LazyData true SystemRequirements C++11 License GPL-2 RoxygenNote 7.0.2 NeedsCompilation yes Author Pavel Senin [aut, cre] Maintainer Pavel Senin <seninp@gmail.com> Repository CRAN

Date/Publication 2020-02-13 23:30:09 UTC

# R topics documented:

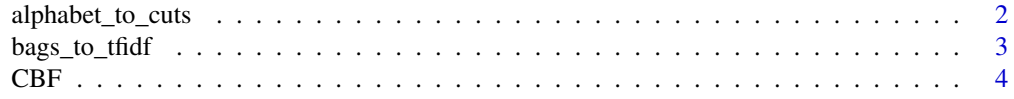

<span id="page-1-0"></span>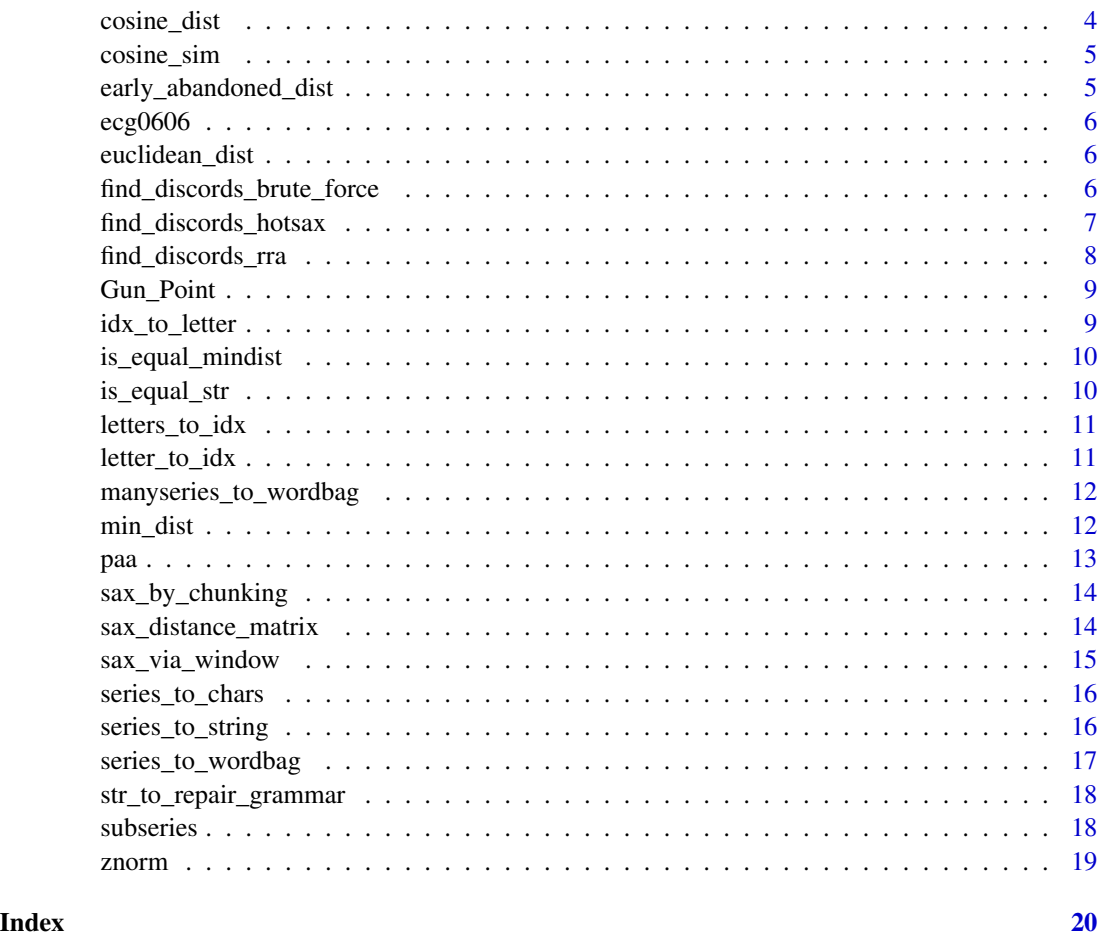

alphabet\_to\_cuts *Translates an alphabet size into the array of corresponding SAX cutlines built using the Normal distribution.*

# Description

Translates an alphabet size into the array of corresponding SAX cut-lines built using the Normal distribution.

# Usage

alphabet\_to\_cuts(a\_size)

# Arguments

a\_size the alphabet size, a value between 2 and 20 (inclusive).

# <span id="page-2-0"></span>bags\_to\_tfidf 3

#### References

Lonardi, S., Lin, J., Keogh, E., Patel, P., Finding motifs in time series. In Proc. of the 2nd Workshop on Temporal Data Mining (pp. 53-68). (2002)

# Examples

alphabet\_to\_cuts(5)

bags\_to\_tfidf *Computes a TF-IDF weight vectors for a set of word bags.*

#### Description

Computes a TF-IDF weight vectors for a set of word bags.

# Usage

bags\_to\_tfidf(data)

#### Arguments

data the list containing the input word bags.

#### References

Senin Pavel and Malinchik Sergey, SAX-VSM: Interpretable Time Series Classification Using SAX and Vector Space Model. Data Mining (ICDM), 2013 IEEE 13th International Conference on, pp.1175,1180, 7-10 Dec. 2013.

Salton, G., Wong, A., Yang., C., A vector space model for automatic indexing. Commun. ACM 18, 11, 613-620, 1975.

#### Examples

```
bag1 = data.frame("words" = c("this", "is", "a", "sample"),"counts" = c(1, 1, 2, 1),
   stringsAsFactors = FALSE
   \lambdabag2 = data.frame("words" = c("this", "is", "another", "example"),
   "counts" = c(1, 1, 2, 3),
   stringsAsFactors = FALSE
   \lambda11 = list("bag1" = bag1, "bag2" = bag2)tfidf = bags_to_tfidf(ll)
```
<span id="page-3-0"></span>CBF *A standard UCR Cylinder-Bell-Funnel dataset from http://www.cs.ucr.edu/~eamonn/time\_series\_data*

# Description

A standard UCR Cylinder-Bell-Funnel dataset from http://www.cs.ucr.edu/~eamonn/time\_series\_data

#### Usage

CBF

# Format

A four-elements list containing train and test data along with their labels

- labels\_train: the training data labels, correspond to data matrix rows
- data\_train: the training data matrix, each row is a time series instance
- labels\_test: the test data labels, correspond to data matrix rows
- data\_test: the test data matrix, each row is a time series instance

cosine\_dist *Computes the cosine similarity between numeric vectors*

# Description

Computes the cosine similarity between numeric vectors

#### Usage

cosine\_dist(m)

#### Arguments

m the data matrix

#### Value

Returns the cosine similarity

# Examples

 $a \leftarrow c(2, 1, 0, 2, 0, 1, 1, 1)$  $b \leftarrow c(2, 1, 1, 1, 1, 0, 1, 1)$ sim <- cosine\_dist(rbind(a,b))

<span id="page-4-0"></span>cosine\_sim *Computes the cosine distance value between a bag of words and a set of TF-IDF weight vectors.*

#### Description

Computes the cosine distance value between a bag of words and a set of TF-IDF weight vectors.

#### Usage

cosine\_sim(data)

#### Arguments

data the list containing a word-bag and the TF-IDF object.

# References

Senin Pavel and Malinchik Sergey, SAX-VSM: Interpretable Time Series Classification Using SAX and Vector Space Model. Data Mining (ICDM), 2013 IEEE 13th International Conference on, pp.1175,1180, 7-10 Dec. 2013.

Salton, G., Wong, A., Yang., C., A vector space model for automatic indexing. Commun. ACM 18, 11, 613-620, 1975.

early\_abandoned\_dist *Finds the Euclidean distance between points, if distance is above the threshold, abandons the computation and returns NAN.*

#### Description

Finds the Euclidean distance between points, if distance is above the threshold, abandons the computation and returns NAN.

#### Usage

```
early_abandoned_dist(seq1, seq2, upper_limit)
```
# Arguments

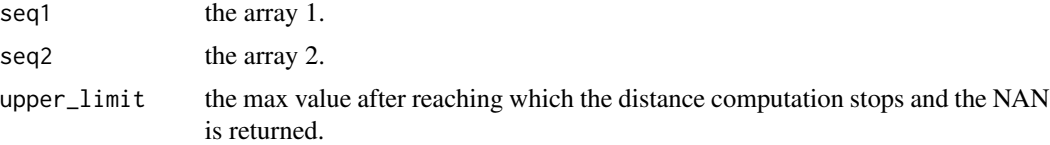

<span id="page-5-0"></span>

A PHYSIONET dataset

# Usage

ecg0606

# Format

A vector of numeric values

euclidean\_dist *Finds the Euclidean distance between points.*

# Description

Finds the Euclidean distance between points.

# Usage

euclidean\_dist(seq1, seq2)

# Arguments

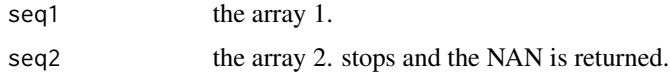

find\_discords\_brute\_force

*Finds a discord using brute force algorithm.*

# Description

Finds a discord using brute force algorithm.

# Usage

find\_discords\_brute\_force(ts, w\_size, discords\_num)

#### <span id="page-6-0"></span>**Arguments**

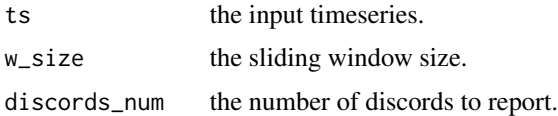

#### References

Keogh, E., Lin, J., Fu, A., HOT SAX: Efficiently finding the most unusual time series subsequence. Proceeding ICDM '05 Proceedings of the Fifth IEEE International Conference on Data Mining

# Examples

```
discords = find_discords_brute_force(ecg0606[1:600], 100, 1)
plot(ecg0606[1:600], type = "l", col = "cornflowerblue", main = "ECG 0606")lines(x=c(discords[1,2]:(discords[1,2]+100)),
   y=ecg0606[discords[1,2]:(discords[1,2]+100)], col="red")
```
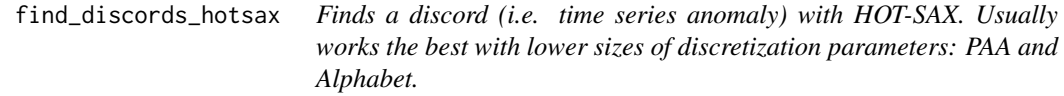

# Description

Finds a discord (i.e. time series anomaly) with HOT-SAX. Usually works the best with lower sizes of discretization parameters: PAA and Alphabet.

#### Usage

```
find_discords_hotsax(ts, w_size, paa_size, a_size, n_threshold, discords_num)
```
# Arguments

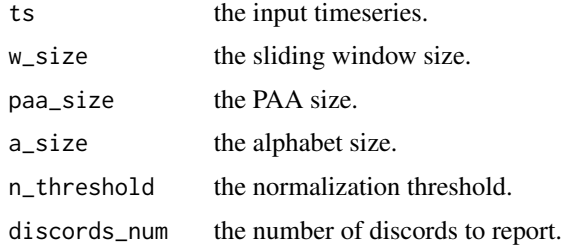

### References

Keogh, E., Lin, J., Fu, A., HOT SAX: Efficiently finding the most unusual time series subsequence. Proceeding ICDM '05 Proceedings of the Fifth IEEE International Conference on Data Mining

#### <span id="page-7-0"></span>Examples

```
discords = find_discords_hotsax(ecg0606, 100, 3, 3, 0.01, 1)
plot(ecg0606, type = "l", col = "cornflowerblue", main = "ECG 0606")
lines(x=c(discords[1,2]:(discords[1,2]+100)),
   y=ecg0606[discords[1,2]:(discords[1,2]+100)], col="red")
```
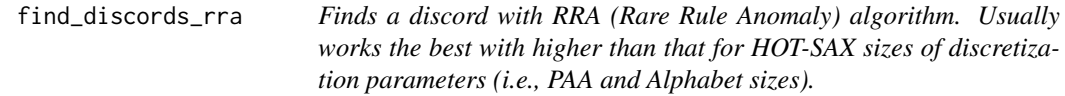

# Description

Finds a discord with RRA (Rare Rule Anomaly) algorithm. Usually works the best with higher than that for HOT-SAX sizes of discretization parameters (i.e., PAA and Alphabet sizes).

# Usage

```
find_discords_rra(
  series,
  w_size,
  paa_size,
  a_size,
  nr_strategy,
  n_threshold,
  discords_num
\mathcal{L}
```
# Arguments

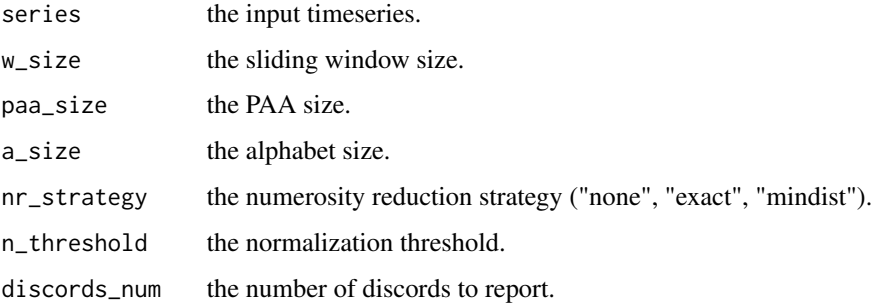

# References

Senin Pavel and Malinchik Sergey, SAX-VSM: Interpretable Time Series Classification Using SAX and Vector Space Model., Data Mining (ICDM), 2013 IEEE 13th International Conference on.

# <span id="page-8-0"></span>Gun\_Point 9

#### Examples

```
discords = find_discords_rra(ecg0606, 100, 4, 4, "none", 0.01, 1)
plot(ecg0606, type = "l", col = "cornflowerblue", main = "ECG 0606")
lines(x=c(discords[1,2]:(discords[1,2]+100)),
   y=ecg0606[discords[1,2]:(discords[1,2]+100)], col="red")
```
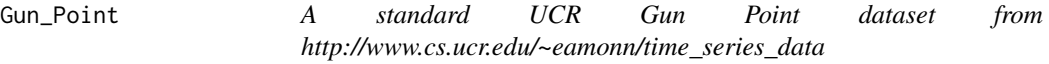

# Description

A standard UCR Gun Point dataset from http://www.cs.ucr.edu/~eamonn/time\_series\_data

#### Usage

Gun\_Point

# Format

A four-elements list containing train and test data along with their labels

- labels\_train: the training data labels, correspond to data matrix rows
- data\_train: the training data matrix, each row is a time series instance
- labels\_test: the test data labels, correspond to data matrix rows
- data\_test: the test data matrix, each row is a time series instance

idx\_to\_letter *Get the ASCII letter by an index.*

#### Description

Get the ASCII letter by an index.

#### Usage

```
idx_to_letter(idx)
```
# Arguments

idx the index.

# Examples

# letter 'b' idx\_to\_letter(2) <span id="page-9-0"></span>is\_equal\_mindist *Compares two strings using mindist.*

# Description

Compares two strings using mindist.

# Usage

is\_equal\_mindist(a, b)

# Arguments

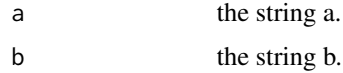

# Examples

is\_equal\_str("aaa", "bbb") # true is\_equal\_str("aaa", "ccc") # false

is\_equal\_str *Compares two strings using natural letter ordering.*

# Description

Compares two strings using natural letter ordering.

# Usage

is\_equal\_str(a, b)

# Arguments

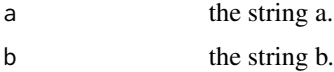

# Examples

is\_equal\_str("aaa", "bbb") is\_equal\_str("ccc", "ccc") <span id="page-10-0"></span>letters\_to\_idx *Get an ASCII indexes sequence for a given character array.*

# Description

Get an ASCII indexes sequence for a given character array.

# Usage

```
letters_to_idx(str)
```
#### Arguments

str the character array.

# Examples

letters\_to\_idx(c('a','b','c','a'))

letter\_to\_idx *Get the index for an ASCII letter.*

# Description

Get the index for an ASCII letter.

# Usage

letter\_to\_idx(letter)

# Arguments

letter the letter.

# Examples

# letter 'b' translates to 2 letter\_to\_idx('b')

<span id="page-11-0"></span>manyseries\_to\_wordbag *Converts a set of time-series into a single bag of words.*

# Description

Converts a set of time-series into a single bag of words.

# Usage

manyseries\_to\_wordbag(data, w\_size, paa\_size, a\_size, nr\_strategy, n\_threshold)

# Arguments

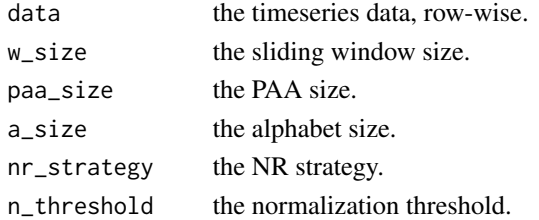

# References

Senin Pavel and Malinchik Sergey, SAX-VSM: Interpretable Time Series Classification Using SAX and Vector Space Model. Data Mining (ICDM), 2013 IEEE 13th International Conference on, pp.1175,1180, 7-10 Dec. 2013.

Salton, G., Wong, A., Yang., C., A vector space model for automatic indexing. Commun. ACM 18, 11, 613-620, 1975.

min\_dist *Computes the mindist value for two strings*

#### Description

Computes the mindist value for two strings

#### Usage

```
min_dist(str1, str2, alphabet_size, compression_ratio = 1)
```
# Arguments

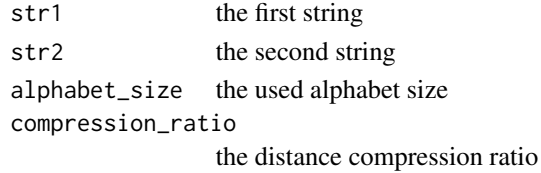

# <span id="page-12-0"></span>Value

Returns the distance between strings

#### References

Lonardi, S., Lin, J., Keogh, E., Patel, P., Finding motifs in time series. In Proc. of the 2nd Workshop on Temporal Data Mining (pp. 53-68).

#### Examples

```
str1 <- c('a', 'b', 'c')
str2 <- c('c', 'b', 'a')
min_dist(str1, str2, 3)
```
paa *Computes a Piecewise Aggregate Approximation (PAA) for a time series.*

#### Description

Computes a Piecewise Aggregate Approximation (PAA) for a time series.

#### Usage

paa(ts, paa\_num)

#### Arguments

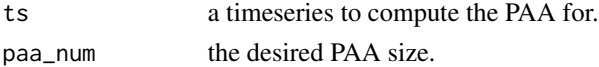

# References

Keogh, E., Chakrabarti, K., Pazzani, M., Mehrotra, S., Dimensionality reduction for fast similarity search in large time series databases. Knowledge and information Systems, 3(3), 263-286. (2001)

#### Examples

```
x = c(-1, -2, -1, 0, 2, 1, 1, 0)x_paa3 = paa(x, 3)#
plot(x, type = "1", main = c("8-points time series and its PAA transform into three points","PAA shown schematically in blue"))
points(x, pch = 16, lwd = 5)
#
paa_bounds = c(1, 1+7/3, 1+7/3*2, 8)abline(v = paa_bounds, 1ty = 3, 1wd = 2, col = "cornflowerblue")segments(paa_bounds[1:3], x_paa3, paa_bounds[2:4], x_paa3, col = "cornflowerblue", lwd = 2)
points(x = c(1, 1+7/3, 1+7/3*2) + (7/3)/2, y = x paa3, pch = 15, lwd = 5, col = "cornflowerblue")
```
<span id="page-13-0"></span>

Discretize a time series with SAX using chunking (no sliding window).

#### Usage

```
sax_by_chunking(ts, paa_size, a_size, n_threshold)
```
# Arguments

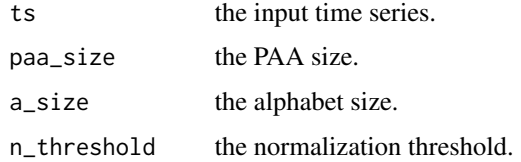

# References

Lonardi, S., Lin, J., Keogh, E., Patel, P., Finding motifs in time series. In Proc. of the 2nd Workshop on Temporal Data Mining (pp. 53-68). (2002)

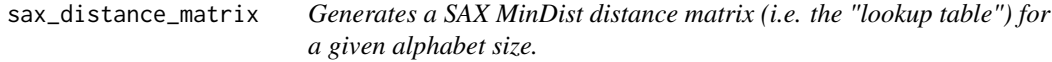

# Description

Generates a SAX MinDist distance matrix (i.e. the "lookup table") for a given alphabet size.

#### Usage

```
sax_distance_matrix(a_size)
```
### Arguments

a\_size the desired alphabet size (a value between 2 and 20, inclusive)

#### Value

Returns a distance matrix (for SAX minDist) for a specified alphabet size

<span id="page-14-0"></span>sax\_via\_window 15

# References

Lonardi, S., Lin, J., Keogh, E., Patel, P., Finding motifs in time series. In Proc. of the 2nd Workshop on Temporal Data Mining (pp. 53-68).

#### Examples

sax\_distance\_matrix(5)

sax\_via\_window *Discretizes a time series with SAX via sliding window.*

# Description

Discretizes a time series with SAX via sliding window.

#### Usage

sax\_via\_window(ts, w\_size, paa\_size, a\_size, nr\_strategy, n\_threshold)

# Arguments

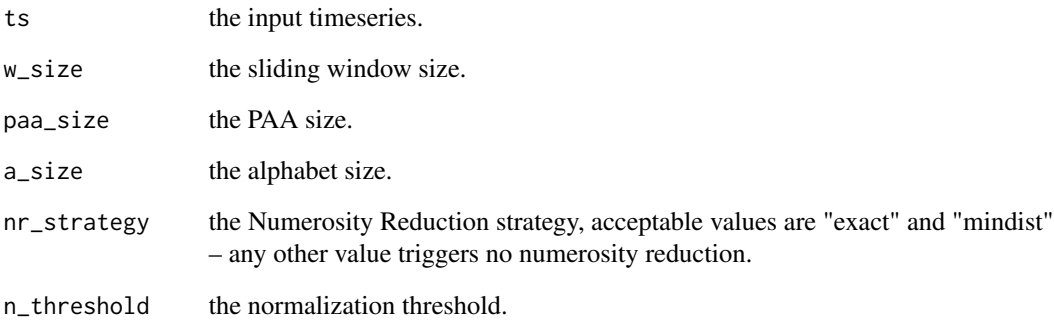

#### References

Lonardi, S., Lin, J., Keogh, E., Patel, P., Finding motifs in time series. In Proc. of the 2nd Workshop on Temporal Data Mining (pp. 53-68). (2002)

<span id="page-15-0"></span>

Transforms a time series into the char array using SAX and the normal alphabet.

# Usage

series\_to\_chars(ts, a\_size)

# Arguments

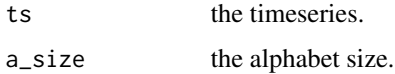

# References

Lonardi, S., Lin, J., Keogh, E., Patel, P., Finding motifs in time series. In Proc. of the 2nd Workshop on Temporal Data Mining (pp. 53-68). (2002)

# Examples

 $y = c(-1, -2, -1, 0, 2, 1, 1, 0)$  $y_p$ aa3 = paa $(y, 3)$ series\_to\_chars(y\_paa3, 3)

series\_to\_string *Transforms a time series into the string.*

#### Description

Transforms a time series into the string.

# Usage

series\_to\_string(ts, a\_size)

# Arguments

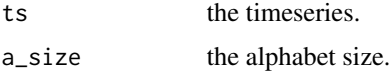

# <span id="page-16-0"></span>series\_to\_wordbag 17

#### References

Lonardi, S., Lin, J., Keogh, E., Patel, P., Finding motifs in time series. In Proc. of the 2nd Workshop on Temporal Data Mining (pp. 53-68). (2002)

# Examples

 $y = c(-1, -2, -1, 0, 2, 1, 1, 0)$  $y_p$ aa3 = paa $(y, 3)$ series\_to\_string(y\_paa3, 3)

series\_to\_wordbag *Converts a single time series into a bag of words.*

#### Description

Converts a single time series into a bag of words.

# Usage

```
series_to_wordbag(ts, w_size, paa_size, a_size, nr_strategy, n_threshold)
```
#### Arguments

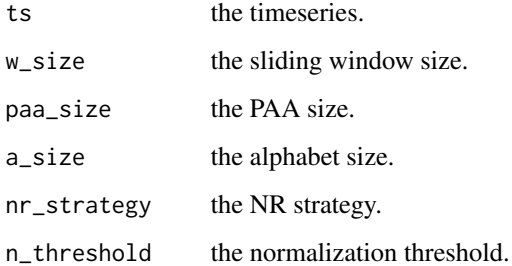

#### References

Senin Pavel and Malinchik Sergey, SAX-VSM: Interpretable Time Series Classification Using SAX and Vector Space Model. Data Mining (ICDM), 2013 IEEE 13th International Conference on, pp.1175,1180, 7-10 Dec. 2013.

Salton, G., Wong, A., Yang., C., A vector space model for automatic indexing. Commun. ACM 18, 11, 613-620, 1975.

<span id="page-17-0"></span>str\_to\_repair\_grammar *Runs the repair on a string.*

#### Description

Runs the repair on a string.

# Usage

str\_to\_repair\_grammar(str)

# Arguments

str the input string.

# References

N.J. Larsson and A. Moffat. Offline dictionary-based compression. In Data Compression Conference, 1999.

## Examples

str\_to\_repair\_grammar("abc abc cba cba bac xxx abc abc cba cba bac")

subseries *Extracts a subseries.*

# Description

Extracts a subseries.

# Usage

subseries(ts, start, end)

# Arguments

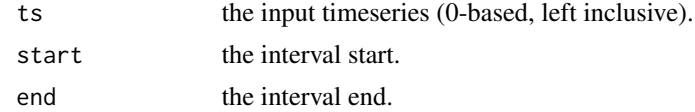

# Examples

 $y = c(-1, -2, -1, 0, 2, 1, 1, 0)$ subseries(y, 0, 3)

<span id="page-18-0"></span>

Z-normalizes a time series by subtracting its mean and dividing by the standard deviation.

#### Usage

 $\text{znorm}(ts, \text{threshold} = 0.01)$ 

# Arguments

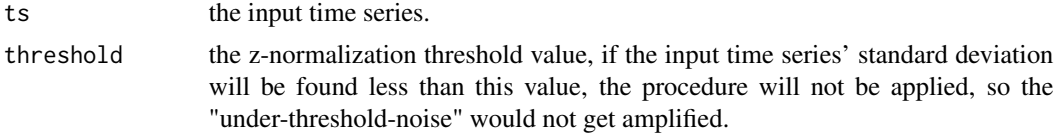

# References

Dina Goldin and Paris Kanellakis, On similarity queries for time-series data: Constraint specification and implementation. In Principles and Practice of Constraint Programming (CP 1995), pages 137-153. (1995)

#### Examples

```
x = seq(0, pi*4, 0.02)y = sin(x) * 5 + rnorm(length(x))plot(x, y, type="l", col="blue")
lines(x, znorm(y, 0.01), type="l", col="red")
```
# <span id="page-19-0"></span>Index

∗ datasets CBF, [4](#page-3-0) ecg0606, [6](#page-5-0) Gun\_Point, [9](#page-8-0) alphabet\_to\_cuts, [2](#page-1-0) bags\_to\_tfidf, [3](#page-2-0) CBF, [4](#page-3-0) cosine\_dist, [4](#page-3-0) cosine\_sim, [5](#page-4-0) early\_abandoned\_dist, [5](#page-4-0) ecg0606, [6](#page-5-0) euclidean\_dist, [6](#page-5-0) find\_discords\_brute\_force, [6](#page-5-0) find\_discords\_hotsax, [7](#page-6-0) find\_discords\_rra, [8](#page-7-0) Gun\_Point, [9](#page-8-0) idx\_to\_letter, [9](#page-8-0) is\_equal\_mindist, [10](#page-9-0) is\_equal\_str, [10](#page-9-0) letter\_to\_idx, [11](#page-10-0) letters\_to\_idx, [11](#page-10-0) manyseries\_to\_wordbag, [12](#page-11-0) min\_dist, [12](#page-11-0) paa, [13](#page-12-0) sax\_by\_chunking, [14](#page-13-0) sax\_distance\_matrix, [14](#page-13-0) sax\_via\_window, [15](#page-14-0) series\_to\_chars, [16](#page-15-0) series\_to\_string, [16](#page-15-0) series\_to\_wordbag, [17](#page-16-0) str\_to\_repair\_grammar, [18](#page-17-0) znorm, [19](#page-18-0)

subseries, [18](#page-17-0)